## Students: Resize Photos to Upload

Hart Wilson - 2023-04-07 - [Comments \(0\)](#page--1-0) - [Students](https://support.sou.edu/kb/students)

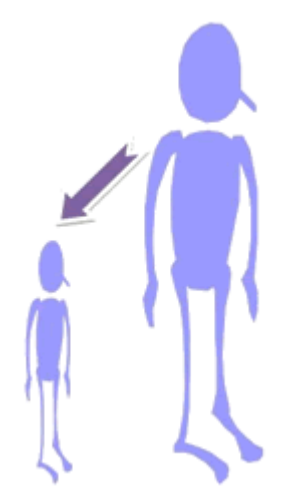

 $\pmb{\times}$ 

Moodle makes it easy to attach or insert photos in a

forum post or other textbox. We can get into trouble, though, if we post a photo from a cell phone or digital camera without resizing it first. A photo that is more than 3,000 pixels wide in its "native" (original) size will completely blow out a Moodle text box—not a helpful thing to do! Also, photos tend to be space hogs, often taking up more than 1 MB each, and are slow to load and display online. Fortunately, it's not hard to resize photos, even if you don't have special editing software.

**[These instructions](https://inside.sou.edu/assets/distanceeducation/docs/moodle/images-resizing.pdf)** are what you need!